## 5.5. RÉGIMEN DE CORRELATIVIDADES

La trayectoria que realice cada estudiante en la carrera, deberá respetar las siguientes pautas del régimen de cursado y correlatividades. Las correlatividades se establecen en función de los procesos que se pretenden desarrollar en el transcurso de la formación y de los alcances de contenidos correspondientes a cada unidad curricular.

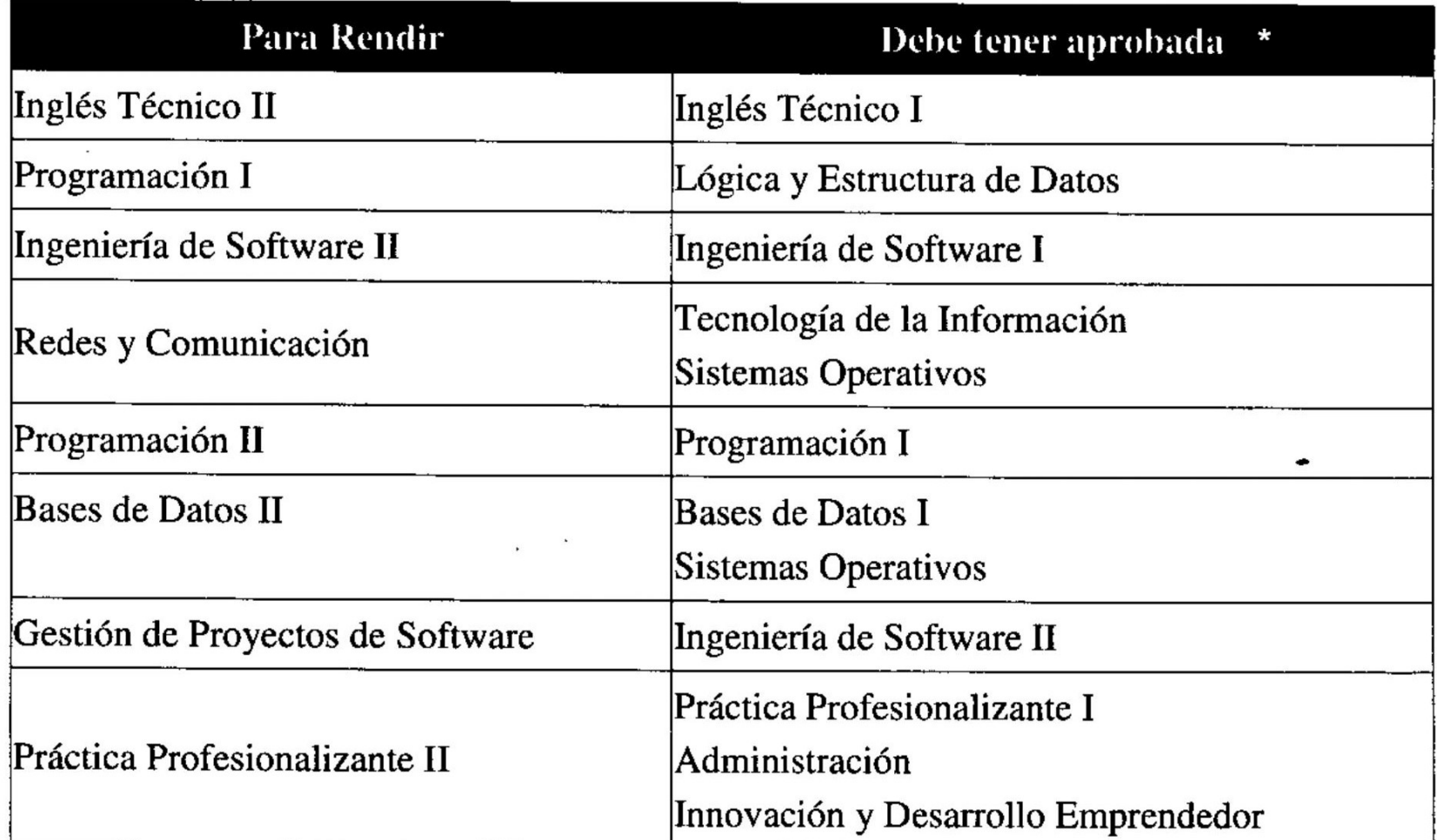

\*Para cursar debe tenerlas regularizadas

,